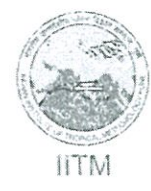

# भारतीय उष्णदेशीय मोसम विज्ञान संस्थान

(पर्थ्यः विज्ञान मंत्रालय, भारत सरकार का एक स्वायत्त संस्थान) डॉ. होमी भाभा मार्ग पाषाणं, पूर्णे- ४११ ००८

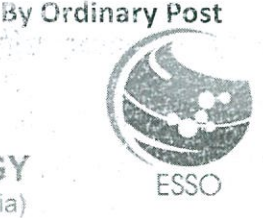

Date:

INDIAN INSTITUTE OF TROPICAL METEOROLOGY (An Autonomous Institute of the Ministry of Earth Sciences, Govt. of India) Dr. Homi Bhabha Road, Pashan, Pune - 411 008. India

पीडब्ल्यूएस /PWS/141/20/2017

सेवा में/To.

Subject: Non- Comprehensive Maintenance Contract of for Workstations.

प्रिय महोदय / Dear Sir,

यह संस्थान उपर्युक्त विषयानुसार सामग्री/ सेवाएँ की खरीद करना चाहता है। इसलिए, इच्छुक बोलीदाताओं से अन्गोध है कि अपनी तकनीकी तथा कीमत बोली निम्नलिखित निर्देशानुसार प्रस्तुत करें :

This Institute wishes to procure goods/services as per subject cited above. Therefore, interested bidders are requested to submit their Technical and Price bids as per the instructions given below : -

बोली प्रस्तुत करने की अंतिम तिथि को बढ़ाया गया है । 17/01/2018 से 07/03/2018 तक 1500 बजे तक । The last date of submission of bids is extended from  $17/01/2018$  से 07/03/2018 up to 1500 hrs. तकनीकी बोली उसी दिन 15:30 बजे ऑनलाइन पद्धति दवारा खोली जाएगी।

Technical Bids will be opened on the same day at 15:30 hrs by online mode only.

संभावित बोलिदाताओं की व्यापक जानकारी एवं सूचना हेतु निविदा दस्तावेज इस संस्थान की वेबसाइट http://www.tropmet.res.in/tenders के साथ https://eprocure.gov.in/cppp पर भी उपलब्ध हैं।

Tender document are also available on this Institute's website http://www.tropmet.res.in/tenders as well as https://eprocure.gov.in/cppp for wide publicity and information of the prospective bidders.

बोलीदाता जो उपर्युक्त निविदा (PWS/141/20/2017) में भाग लेना चाहते हैं, उन्हें वेब पोर्टल http://www.mstcecommerce.com/eprochome/iltm पर उपलब्ध सूचना के अनुसार पंजीकृत करना होगा।

Bidders willing to participate for the above tender (PWS/141/20/2017), has to get registered themselves on web portal http://www.mstcecommerce.com/eprochome/litmas per the instruction available at there.

धन्यवाद/Thanking you,

**भवदीय/Yours faithfully,** 

210149 1612 17

सहायक प्रबंधक /Assistant Manager कृते निदेशक/for Director ईमेल/E-mail :pws@tropmet.res.in

#### **निविदाप्रस्तािके लिए अिदुेश/INSTRUCTIONS TO TENDER**

- 1. Quotation received after the due date will not be considered.
- 2. Quotation must be filled in legibly and overwriting/corrections, erasures etc. if any, must be duly attested, and ON YOUR LETTERHEAD ONLY.
- 3. The rates shall quoted according to the units indicated in the enquiry letter. When the rates are quoted in units different from those specified, the relation between the units shall be furnished.
- 4. The Institute will not be in position to furnish form (D) or form (AF) as the case may be for concessional rate of Sales Tax.
- 5. An order for supply when placed, must be completed in full within the delivery period indicated on the order. Failure to supply or replace the rejected materials if any,will render the order liable to be cancelled without notice and the material will be procured elsewhere at your risks and cost.
- 6. Quotations, not fulfilling the above instructions, are not likely to be considered.
- 7. The Institute reserves the right to accept or reject any quotation or part thereof without assigning any reason thereof.
- 8. Quotations must clearly indicate the features offered Unit Price [GST, Transport, Transit Insurance, Installation charges and one year on-site warranty. Institute cannot furnish any certificate for exemption or reduction in Sales Tax etc. Incomplete Quotation will not be considered and rejected.

No advance can be paid.

9. Bidders are advised to follow the instructions provided in 'Vendor's Guide" available on the said e-procurement website. For any query / technical help regarding MSTC E-procurement portal, bidders

may directly contact to the following officials of MSTC Limited : -

- i) Shri. Tejas V., Executive (022) 22882854 / +91 9535718617
- ii) Shri. Ganesh Yadav, Senior Manager- (022) 22866261 / +91 9869043055
- **10. The Bid prepared by the Bidder shall include the following:-**

**i) Bid Security / EMD of** `**.12,000.00 (**`**. Twelve Thousand only)**

**11. All bids must be accompanied by a Bid Security as specified above and must be delivered to the above office before the date and time indicated below. In the event of the date specified for bid receipt is declared as a closed holiday, the due date for submission of bids will be the following working day at the appointed time.** 

**- 3 -**

## **Indian Institute of Tropical Meteorology, Pashan, Pune – 411 008**

## (Enclosure to Enquiry Letter No. PWS/141/20/2017/ dated 19/01/2018)

## **Technical specifications for Non-Comprehensive Maintenance Contract of for Workstations**

#### **Annexure – I**

- 1. Preventive Maintenance of the workstations/servers will be carried out on quarterly basis.
- 2. No advance can be paid towards the maintenance charges.
- 3. Quarterly payment on completion of each quarter.
- 4. Vendor should have at least 5 years proven experience in the relevant field.
- 5. Maintenance service should be available from Monday to Friday from 9:30 to 18:00 Hrs. on some occasions such complaints to be attended non-working days/off duty hours or in emergency telephonically
- 6. Vendor should give SLA for 24X7 supports valid for 1 Year with 2 hours response time and same day's resolution.
- 7. The contract will be valid for a period of one year. Institute can terminate the AMC if not satisfactory. The contract may be terminated by either party by giving one month's notice in writing.
- 8. **Penalty Clause:** Penalty shall be imposed for not meeting the SLA i.e. if not responded within 2 hours at the rate of Rs. 500/- for delay of every 2 hours and maximum up to 5% of the total contract value.
- 9. Delay, if any beyond 30 days the maintenance contract would stand extended by the total number of days of delay without any additional charges.
- 10. The successful firm/contractor, within a period of 10 days, shall furnish a Bank Guarantee for 10% of the total cost of CAMC, valid till the end of the contract period towards security for smooth performance of the CAMC.
- 11. The cost of any pat required to be replaced will be communicated to the institute by the contractor in writing and will be replaced by him only after receiving approval from the appropriate authority. The replaced part will carry a warranty of at least six months from the date of replacement.
- 12. In case of additional accessories or devices are to be added to this configuration later, its installation /maintenance should be done free of cost.
- 13. Taxes if any should be shown separately. Taxes will be paid only after copy of Govt. notification is produced by the vendor.
- 14. Service Reports should be submitted at the end of each quarter.
- 15. Director reserves the right to reject any or all tenders without assigning any reason.
- 16. In case any dispute regarding maintenance, the Director, Indian Institute of Tropical Meteorology Pune will be the final authority to decide the appropriate action and it will be binding on the vendor.
- 17. The Contract shall cover both preventive as well as corrective maintenance of all servers for all the working days (and holidays as and when required). The maintenance (both preventive as well as corrective) shall cover services for rectification of fault, if any repairs of specified components.

# **Non-Comprehensive Annual Maintenance Contract for Workstations detail as below:**

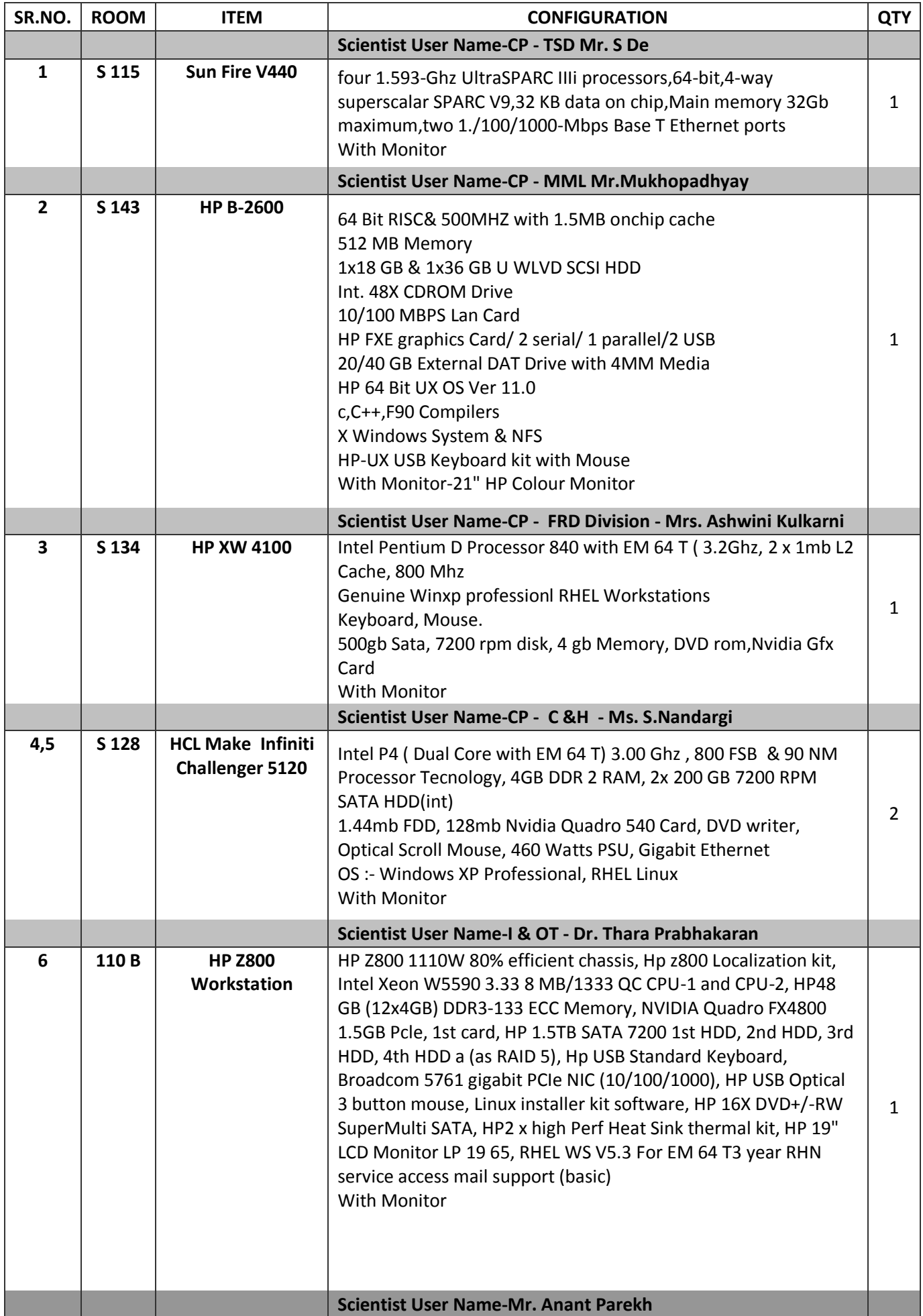

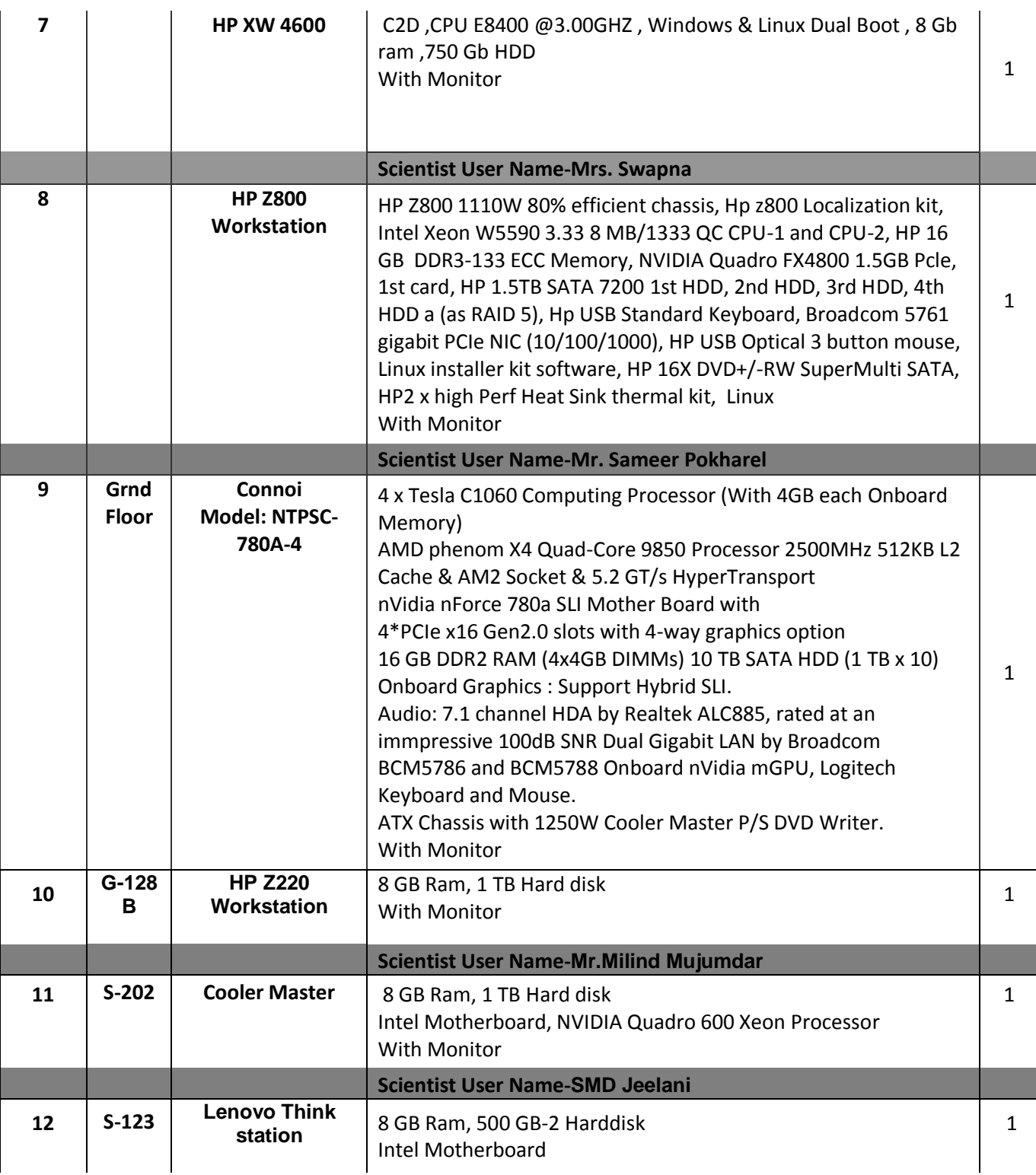

# PRICE SCHEDULE

 *(Bidder should quote in this format however, if quoted in different format; all parameters given below should be covered)* 

Tender No:<br>
Quotation No. \_\_\_\_\_\_\_\_\_\_\_\_\_\_\_\_\_\_\_\_\_\_\_\_\_\_\_\_\_\_\_\_Date: \_\_\_\_\_\_\_\_\_\_\_\_\_\_\_\_\_\_\_\_\_\_Quotation Valid Upto: \_\_ Quotation No. \_\_\_\_\_\_\_\_\_\_\_\_\_\_\_\_\_\_\_\_\_\_ Date: \_\_\_\_\_\_\_\_\_\_\_\_\_\_\_ Quotation Valid Upto: \_\_\_\_\_\_\_\_\_\_\_\_\_\_

### NAME OF WORK :- NON-**COMPREHENSIVE MAINTENANCE CONTRACT OF WORKSTATIONS**

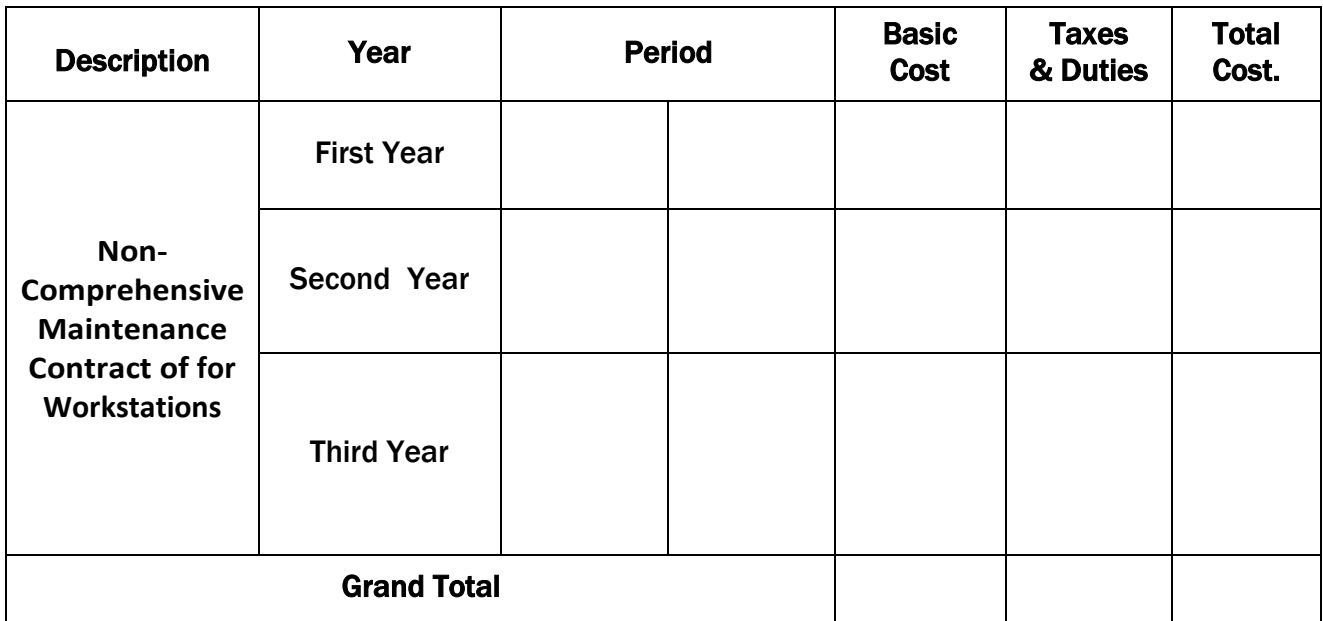

NOTE: Detail Taxes structure schedule should be clearly mentioned.

SIGNATURE OF AUTHORISED PERSON

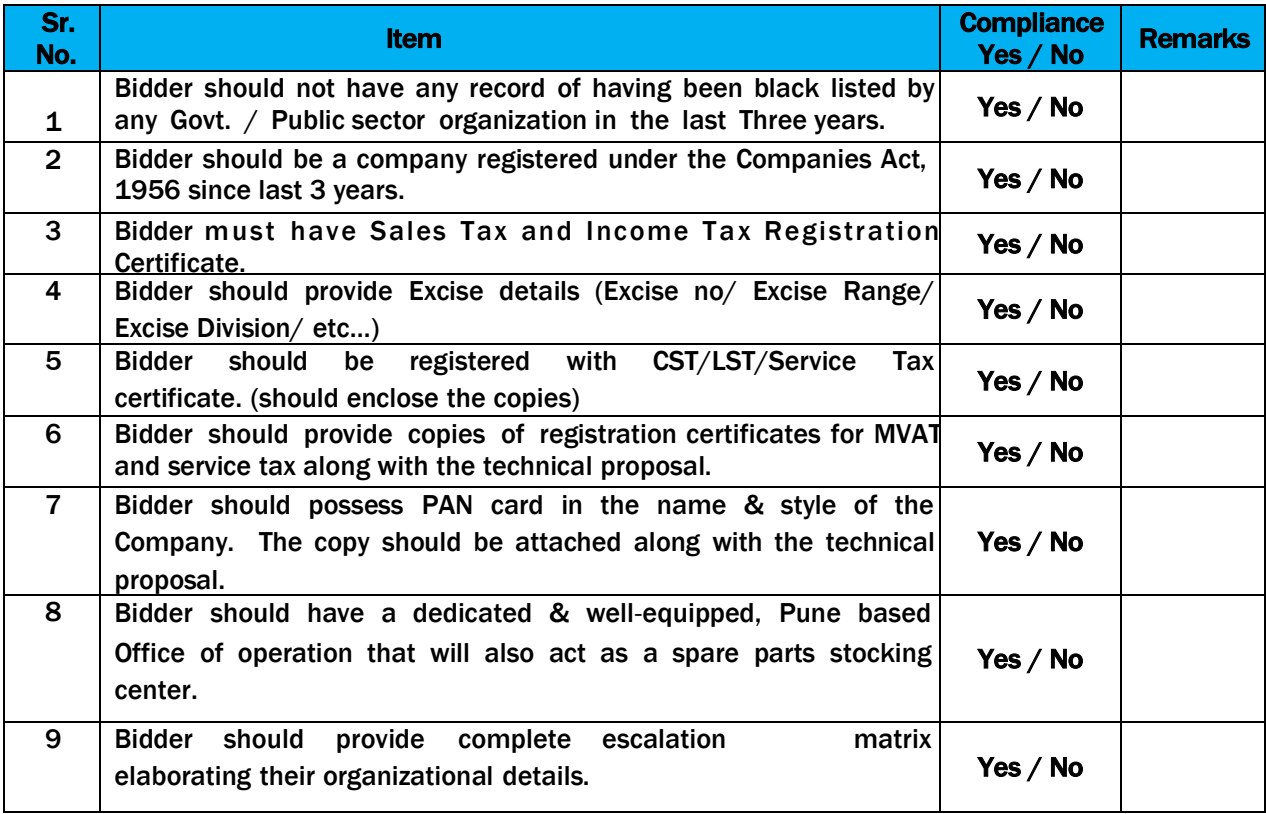

Eligibility Criteria should have the documentary proof for below points

Date: Signature of the Signature of the Signature of the Signature of the Signature of the Signature of the Signature of the Signature of the Signature of the Signature of the Signature of the Signature of the Signature of **Tenderer** 

#### Bidder Information Form

*(a) [The Bidder shall fill in this Form in accordance with the instructions indicated below. No alterations to its format shall be permitted and no substitutions shall be accepted. This should be done of the letter head of the firm]*

### Date : *[insert date (as day, month and year) of Bid Submission*]

Tender No .:*[insert number from Invitation for bids]* 

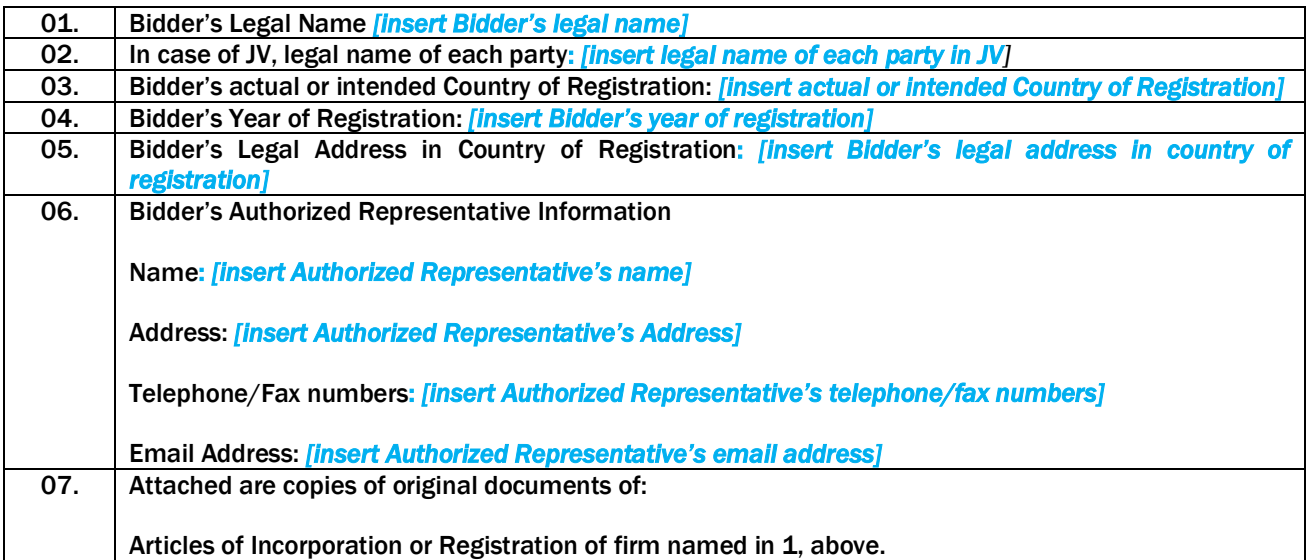

Signature of Bidder

Name \_\_\_\_\_\_\_\_\_\_\_\_\_\_\_\_\_\_\_\_\_\_\_\_\_\_\_\_\_\_\_\_\_

Business Address \_\_\_\_\_\_\_\_\_\_\_\_\_\_\_\_\_\_\_\_\_\_\_\_\_\_\_\_\_\_\_\_\_

#### ANNEXURE-B

### Eligibility Certificate

This is to certify that we are not associated, or have been associated in the past, directly or indirectly, with a firm or any of its affiliates which have been engaged by the Purchaser to provide consulting services for the preparation of the design, specifications, and other documents to be used for the procurement of the goods to be purchased under this Invitation of Bids / Tender No. \_\_\_\_\_\_\_\_\_\_\_\_\_\_\_ dated \_\_\_\_\_\_\_\_\_\_\_\_.

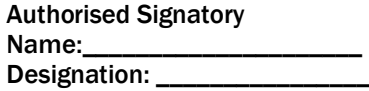

### ANNEXURE-C

### Non-Black listing Self Certificate

This is to certify that M/s. \_\_\_\_\_\_\_\_\_\_\_\_\_\_\_\_\_\_\_\_\_\_\_\_has not been blacklisted by any Central / State Government Department / organization in last 3 years.

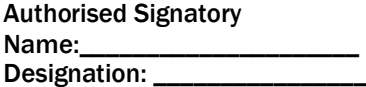

# **SERVICE SUPPORT DETAIL FORM**

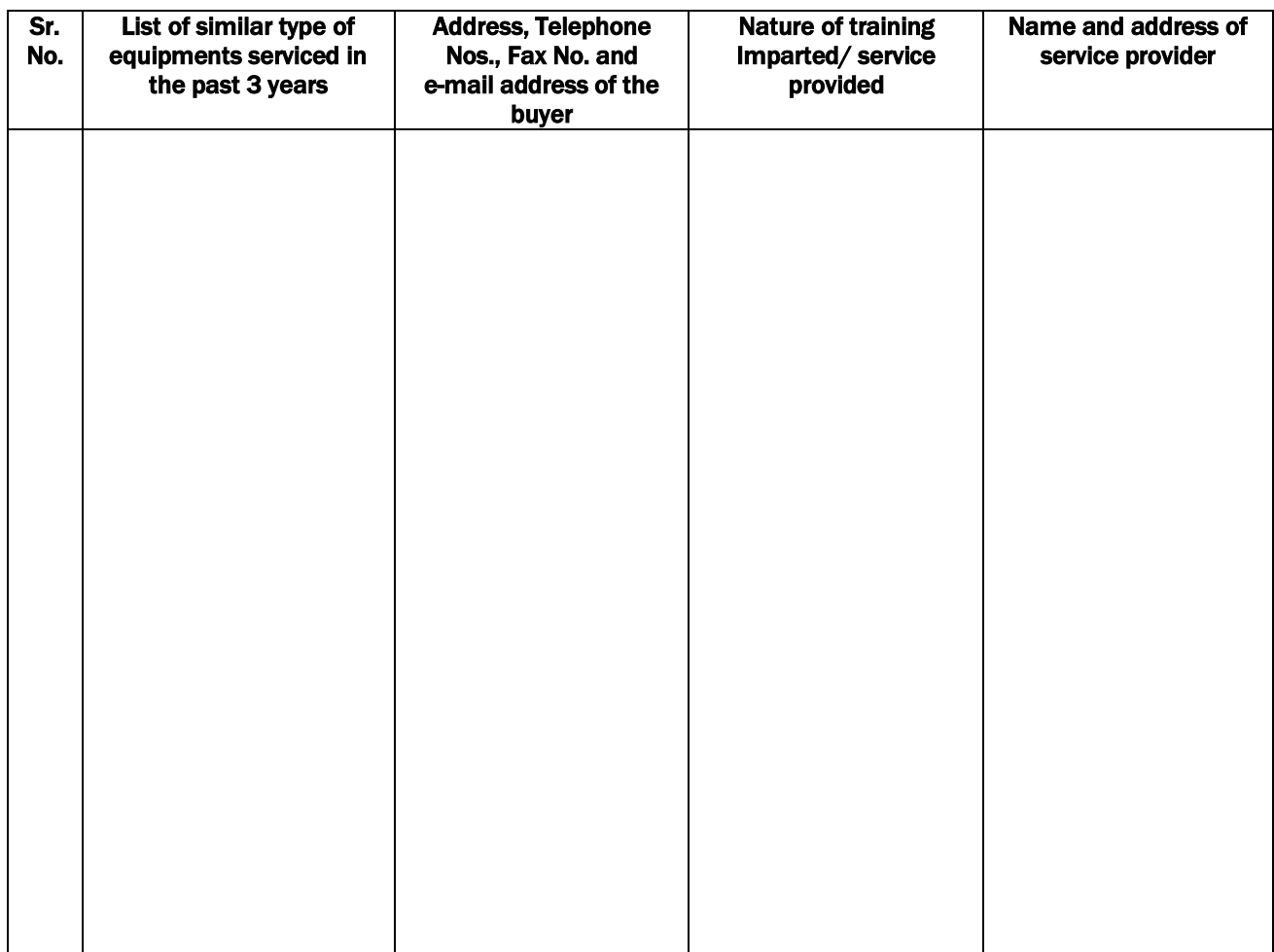

Signature and Seal of the manufacturer/Bidder…………………………….

Place :

Date :

## DEVIATION STATEMENT FORM

#### PART –I

### The following are the particulars of deviations from the requirements of the tender specifications:

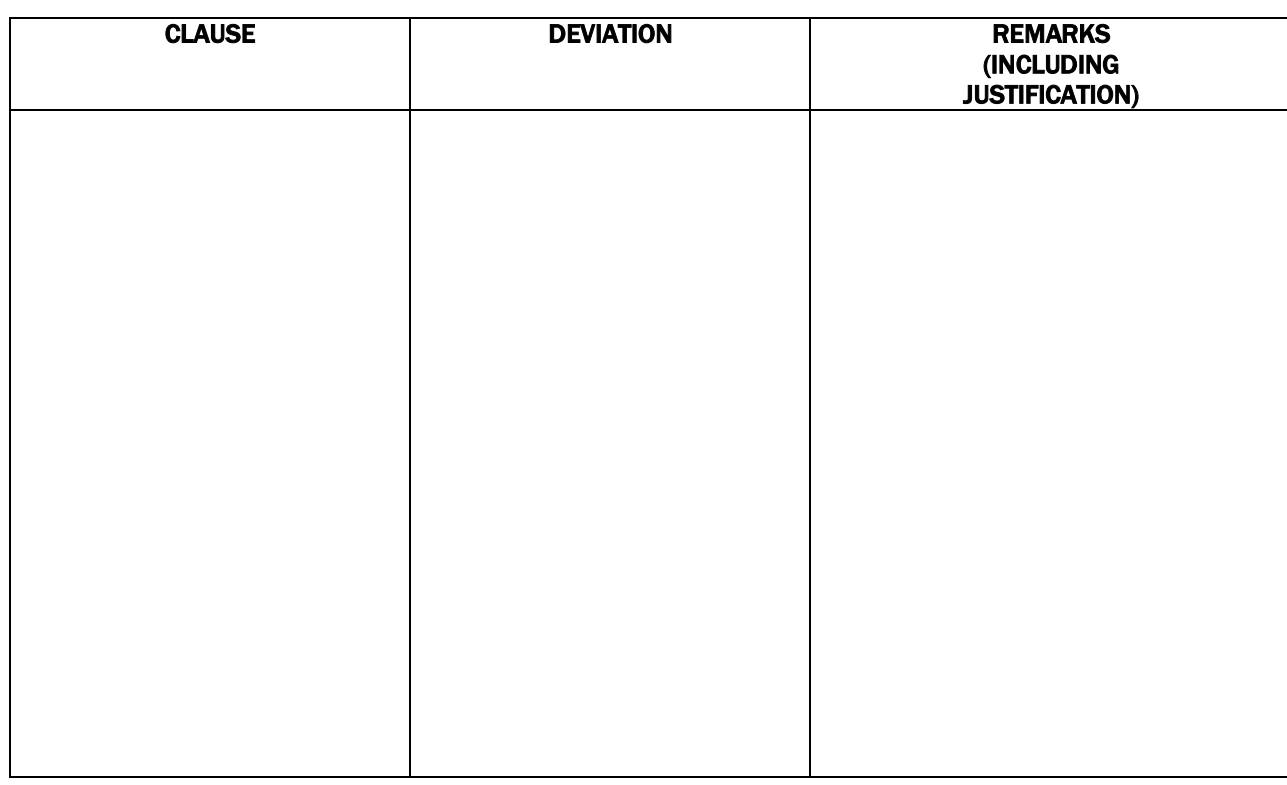

Place:

Date:

Signature and seal of the Manufacturer/Bidder

#### NOTE:

Where there is no deviation, the statement should be returned duly signed with an endorsement indicating "No Deviations".

This is an E- Procurement event of IITM, Pune. The E-Procurement service provider is MSTC Ltd., 225C, A.J.C. Bose Road, Kolkata-700 020.

Bidders are requested to read the terms & conditions of this tender before submitting their online tenders. Bidders who do not comply with the conditions with documentary proof (wherever required) will not qualify in the Tender process for opening of Commercial bid.

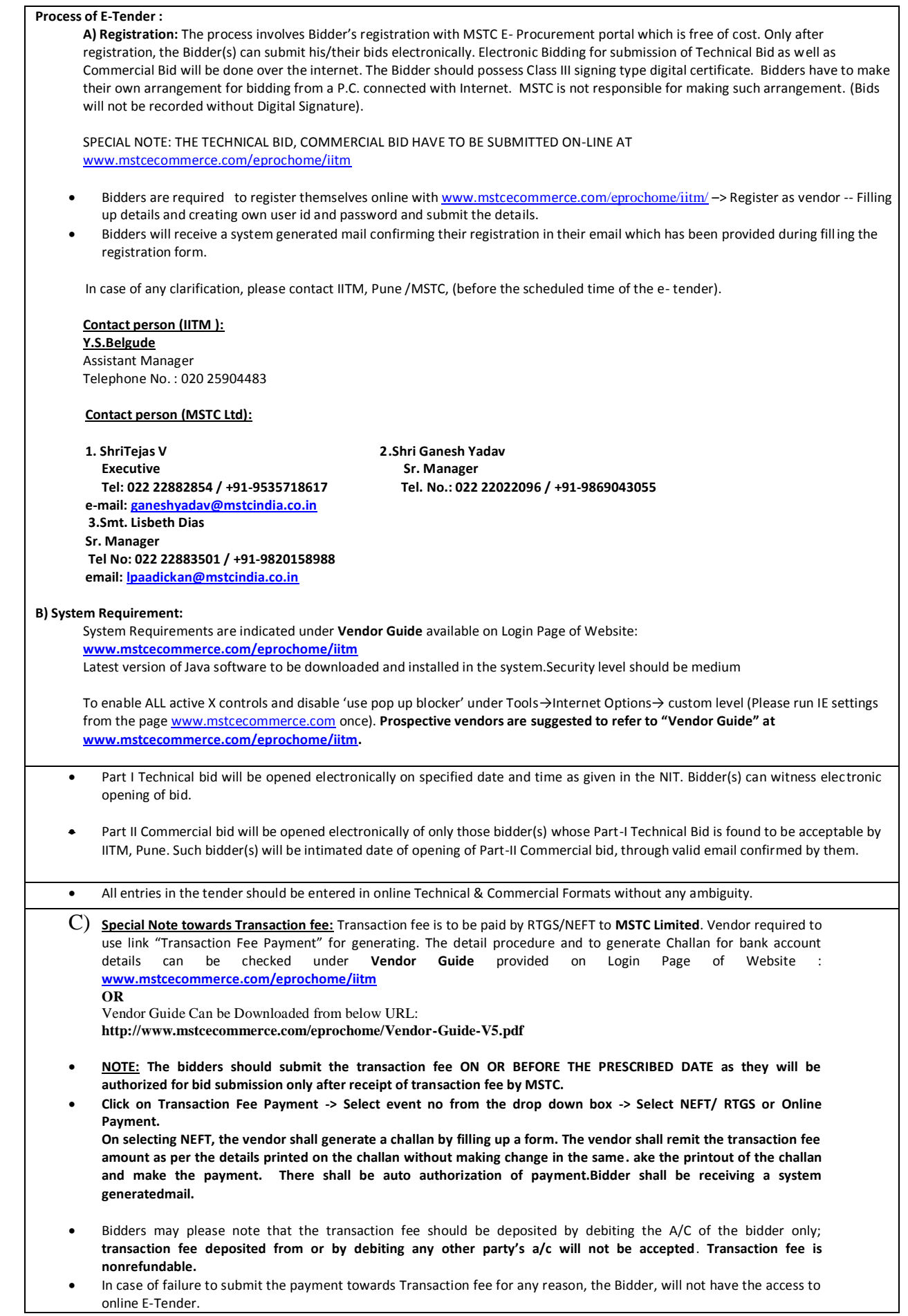

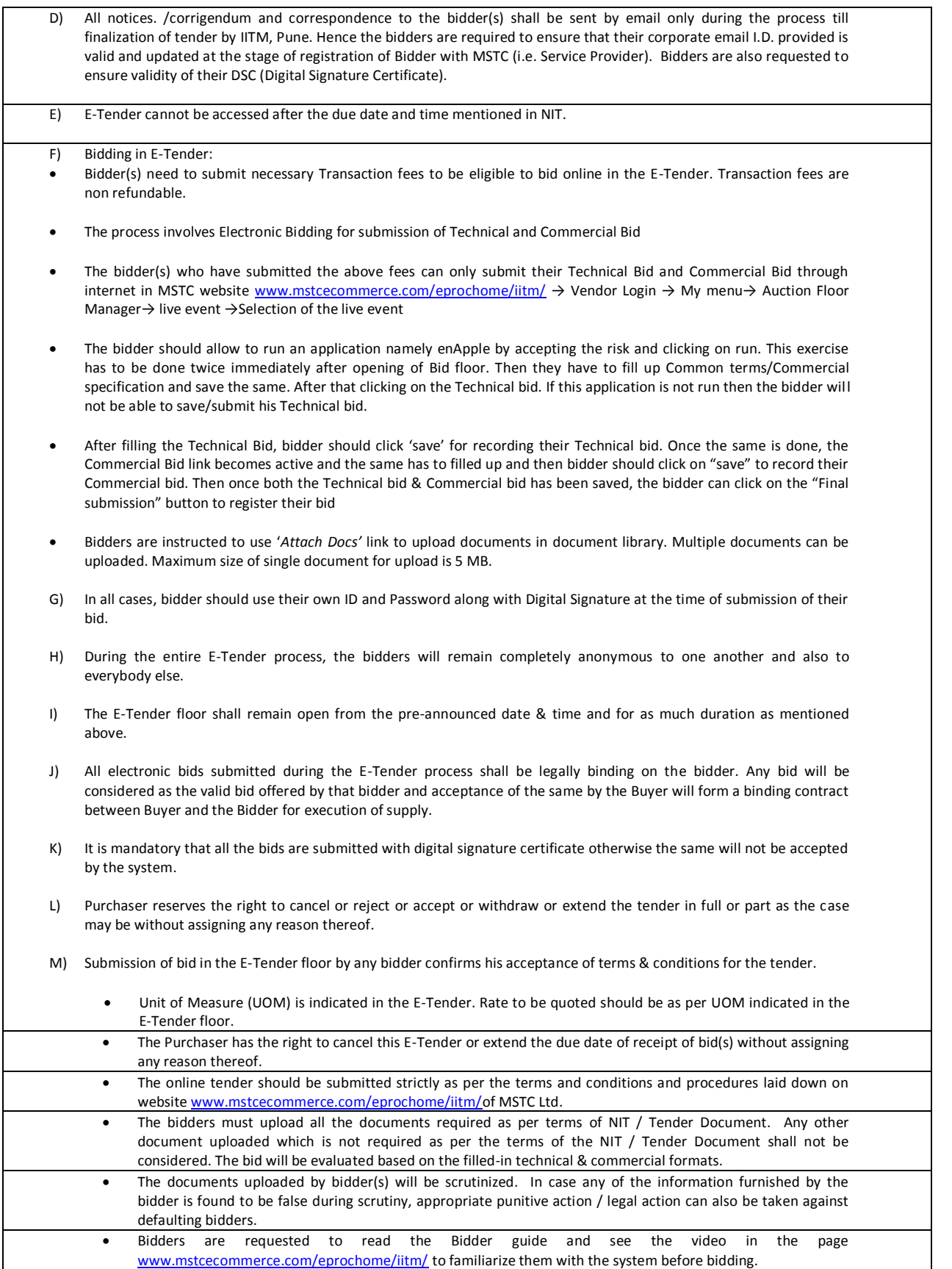